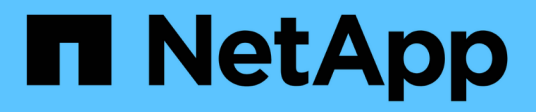

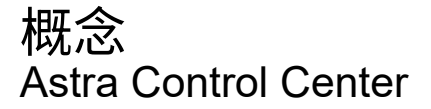

NetApp November 21, 2023

This PDF was generated from https://docs.netapp.com/zh-cn/astra-control-center-2208/concepts/intro.html on November 21, 2023. Always check docs.netapp.com for the latest.

# 目录

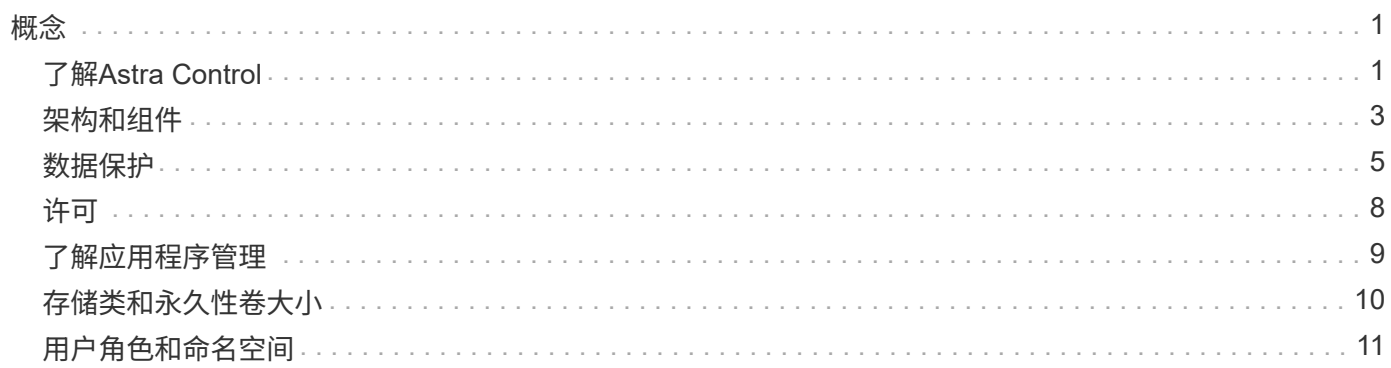

<span id="page-2-0"></span>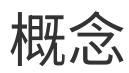

# <span id="page-2-1"></span>了解**Astra Control**

Astra Control 是 Kubernetes 应用程序数据生命周期管理解决方案,可简化有状态应用程序的操作。轻松保护、 备份、复制和迁移Kubernetes工作负载、并即时创建有效的应用程序克隆。

### 功能

Astra Control 为 Kubernetes 应用程序数据生命周期管理提供了关键功能:

- 自动管理永久性存储
- 创建应用程序感知型按需快照和备份
- 自动执行策略驱动的快照和备份操作
- 使用NetApp SnapMirror技术将应用程序复制到远程系统
- 将应用程序和数据从一个 Kubernetes 集群迁移到另一个集群
- 轻松地将应用程序从生产环境克隆到暂存环境
- 直观显示应用程序运行状况和保护状态
- 使用用户界面或 API 实施备份和迁移工作流

#### 部署模式

Astra Control 有两种部署模式:

- \* Astra Control Service\* : NetApp 管理的一项服务,可在 Google Kubernetes Engine ( GKEE ) 和 Azure Kubernetes Service (AKS)中为 Kubernetes 集群提供应用程序感知型数据管理。
- \* Astra Control Center\* : 自管理软件,可为内部环境中运行的 Kubernetes 集群提供应用程序感知型数据管 理。

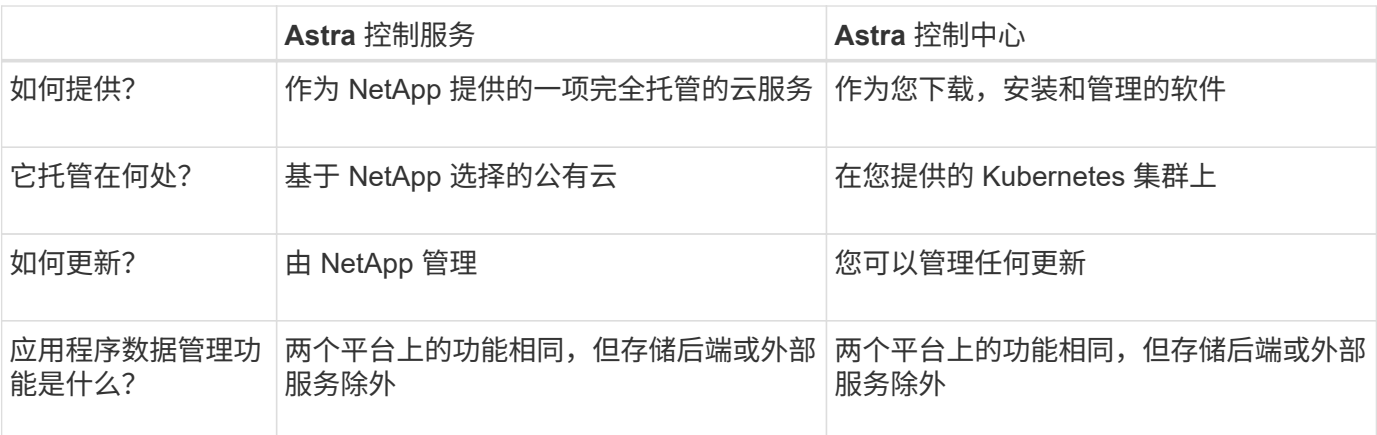

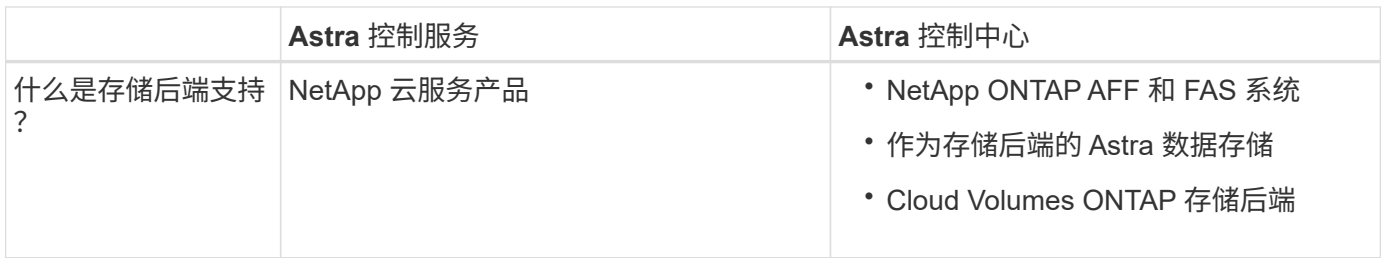

#### **Astra** 控制服务的工作原理

Astra Control Service 是一种由 NetApp 管理的云服务,它始终处于启用状态,并使用最新功能进行更新。它利 用多个组件实现应用程序数据生命周期管理。

从较高的层面来看, Astra Control Service 的工作原理如下:

- 您可以通过设置云提供商并注册 Astra 帐户开始使用 Astra Control Service 。
	- 对于 GKE- 集群, Astra Control Service 使用 ["](https://cloud.netapp.com/cloud-volumes-service-for-gcp)[适用于](https://cloud.netapp.com/cloud-volumes-service-for-gcp) [Google Cloud](https://cloud.netapp.com/cloud-volumes-service-for-gcp) [的](https://cloud.netapp.com/cloud-volumes-service-for-gcp) [NetApp Cloud Volumes](https://cloud.netapp.com/cloud-volumes-service-for-gcp) [Service"](https://cloud.netapp.com/cloud-volumes-service-for-gcp) 或 Google Persistent Disk 作为永久性卷的存储后端。
	- 对于 AKS 集群, Astra Control Service 使用 ["Azure NetApp Files"](https://cloud.netapp.com/azure-netapp-files) 或 Azure 磁盘存储作为永久性卷的存 储后端。
	- 对于Amazon EKS集群、Astra Control Service使用 ["Amazon Elastic Block Store"](https://docs.aws.amazon.com/ebs/) 或 ["](https://docs.aws.amazon.com/fsx/latest/ONTAPGuide/what-is-fsx-ontap.html)[适用于](https://docs.aws.amazon.com/fsx/latest/ONTAPGuide/what-is-fsx-ontap.html) [NetApp](https://docs.aws.amazon.com/fsx/latest/ONTAPGuide/what-is-fsx-ontap.html) [ONTAP](https://docs.aws.amazon.com/fsx/latest/ONTAPGuide/what-is-fsx-ontap.html) [的](https://docs.aws.amazon.com/fsx/latest/ONTAPGuide/what-is-fsx-ontap.html) [Amazon FSX"](https://docs.aws.amazon.com/fsx/latest/ONTAPGuide/what-is-fsx-ontap.html) 作为永久性卷的存储后端。
- 您可以将第一个 Kubernetes 计算添加到 Astra Control Service 中。然后, Astra 控制服务将执行以下操作
	- 在云提供商帐户中创建一个对象存储,该帐户是备份副本的存储位置。

在 Azure 中, Astra Control Service 还会为 Blob 容器创建资源组,存储帐户和密钥。

- 在集群上创建新的管理员角色和 Kubernetes 服务帐户。
- 使用此新管理员角色进行安装 ["Astra Trident"](https://docs.netapp.com/us-en/trident/index.html) 以创建一个或多个存储类。
- 如果您使用 Azure NetApp Files 或 NetApp Cloud Volumes Service for Google Cloud 作为存储后端,则 Astra 控制服务将使用 Astra Trident 为应用程序配置永久性卷。
- 此时,您可以向集群添加应用程序。将在新的默认存储类上配置永久性卷。
- 然后,您可以使用 Astra Control Service 管理这些应用程序,并开始创建快照,备份和克隆。

Astra Control 的免费计划支持您管理帐户中多达 10 个应用程序。如果您要管理 10 个以上的应用程序,则需要 通过从 " 免费计划 " 升级到 " 高级计划 " 来设置计费。

#### **Astra** 控制中心的工作原理

Astra 控制中心在您自己的私有云中本地运行。

Astra控制中心通过以下功能支持Kubernetes集群:

- ONTAP 9.5 及更高版本的 Trident 存储后端
- Astra 数据存储存储后端

:

在云互联环境中, Astra 控制中心使用 Cloud Insights 提供高级监控和遥测功能。如果没有 Cloud Insights 连 接,则 Astra 控制中心可提供有限的( 7 天的指标)监控和遥测功能,并通过开放式指标端点导出到 Kubernetes 原生监控工具(例如 Prometheus 和 Grafana )。

Astra 控制中心完全集成到 AutoSupport 和 Active IQ 生态系统中, 可为用户和 NetApp 支持提供故障排除和使 用信息。

您可以使用 90 天评估许可证试用 Astra Control Center 。评估版可通过电子邮件和社区( Slack 通道)选项来 支持。此外,您还可以从产品支持信息板访问知识库文章和文档。

要安装和使用 Astra 控制中心,您需要满足特定的要求 ["](https://docs.netapp.com/us-en/astra-control-center/get-started/requirements.html)[要求](https://docs.netapp.com/us-en/astra-control-center/get-started/requirements.html)"。

从较高的层面来看, Astra 控制中心的工作原理如下:

- 您可以在本地环境中安装 Astra Control Center 。详细了解如何操作 ["](https://docs.netapp.com/us-en/astra-control-center/get-started/install_acc.html)[安装](https://docs.netapp.com/us-en/astra-control-center/get-started/install_acc.html) [Astra](https://docs.netapp.com/us-en/astra-control-center/get-started/install_acc.html) [控制中心](https://docs.netapp.com/us-en/astra-control-center/get-started/install_acc.html)["](https://docs.netapp.com/us-en/astra-control-center/get-started/install_acc.html)。
- 您可以完成一些设置任务,例如:
	- 设置许可
	- 添加第一个集群。
	- 添加在添加集群时发现的存储后端。
	- 添加用于存储应用程序备份的对象存储分段。

详细了解如何操作 ["](https://docs.netapp.com/us-en/astra-control-center/get-started/setup_overview.html)[设置](https://docs.netapp.com/us-en/astra-control-center/get-started/setup_overview.html) [Astra](https://docs.netapp.com/us-en/astra-control-center/get-started/setup_overview.html) [控制中心](https://docs.netapp.com/us-en/astra-control-center/get-started/setup_overview.html)["](https://docs.netapp.com/us-en/astra-control-center/get-started/setup_overview.html)。

Astra 控制中心可执行以下操作:

- 发现有关集群的详细信息、包括命名空间、并可用于定义和保护应用程序。
- 在您选择管理的集群上发现您的 Astra Trident 或 Astra 数据存储配置,并可用于监控存储后端。

您可以将应用程序添加到集群中。或者、如果要管理的集群中已有一些应用程序、则可以使用Astra控制中心对 其进行管理。然后、使用Astra控制中心创建快照、备份、克隆和复制关系。

#### 有关详细信息 **…**

- ["Astra Control Service](https://docs.netapp.com/us-en/astra/index.html) [文档](https://docs.netapp.com/us-en/astra/index.html)["](https://docs.netapp.com/us-en/astra/index.html)
- ["Astra](https://docs.netapp.com/us-en/astra-control-center/index.html) [控制中心](https://docs.netapp.com/us-en/astra-control-center/index.html)[文档](https://docs.netapp.com/us-en/astra-control-center/index.html)["](https://docs.netapp.com/us-en/astra-control-center/index.html)
- ["Astra Data Store](https://docs.netapp.com/us-en/astra-data-store/index.html) [文档](https://docs.netapp.com/us-en/astra-data-store/index.html)["](https://docs.netapp.com/us-en/astra-data-store/index.html)
- ["Astra Trident](https://docs.netapp.com/us-en/trident/index.html) [文档](https://docs.netapp.com/us-en/trident/index.html)["](https://docs.netapp.com/us-en/trident/index.html)
- ["](https://docs.netapp.com/us-en/astra-automation/index.html)[使用](https://docs.netapp.com/us-en/astra-automation/index.html) [Astra Control API"](https://docs.netapp.com/us-en/astra-automation/index.html)
- ["Cloud Insights](https://docs.netapp.com/us-en/cloudinsights/) [文档](https://docs.netapp.com/us-en/cloudinsights/)["](https://docs.netapp.com/us-en/cloudinsights/)
- ["ONTAP](https://docs.netapp.com/us-en/ontap/index.html) [文档](https://docs.netapp.com/us-en/ontap/index.html)["](https://docs.netapp.com/us-en/ontap/index.html)

# <span id="page-4-0"></span>架构和组件

下面简要介绍了 Astra Control 环境的各个组件。

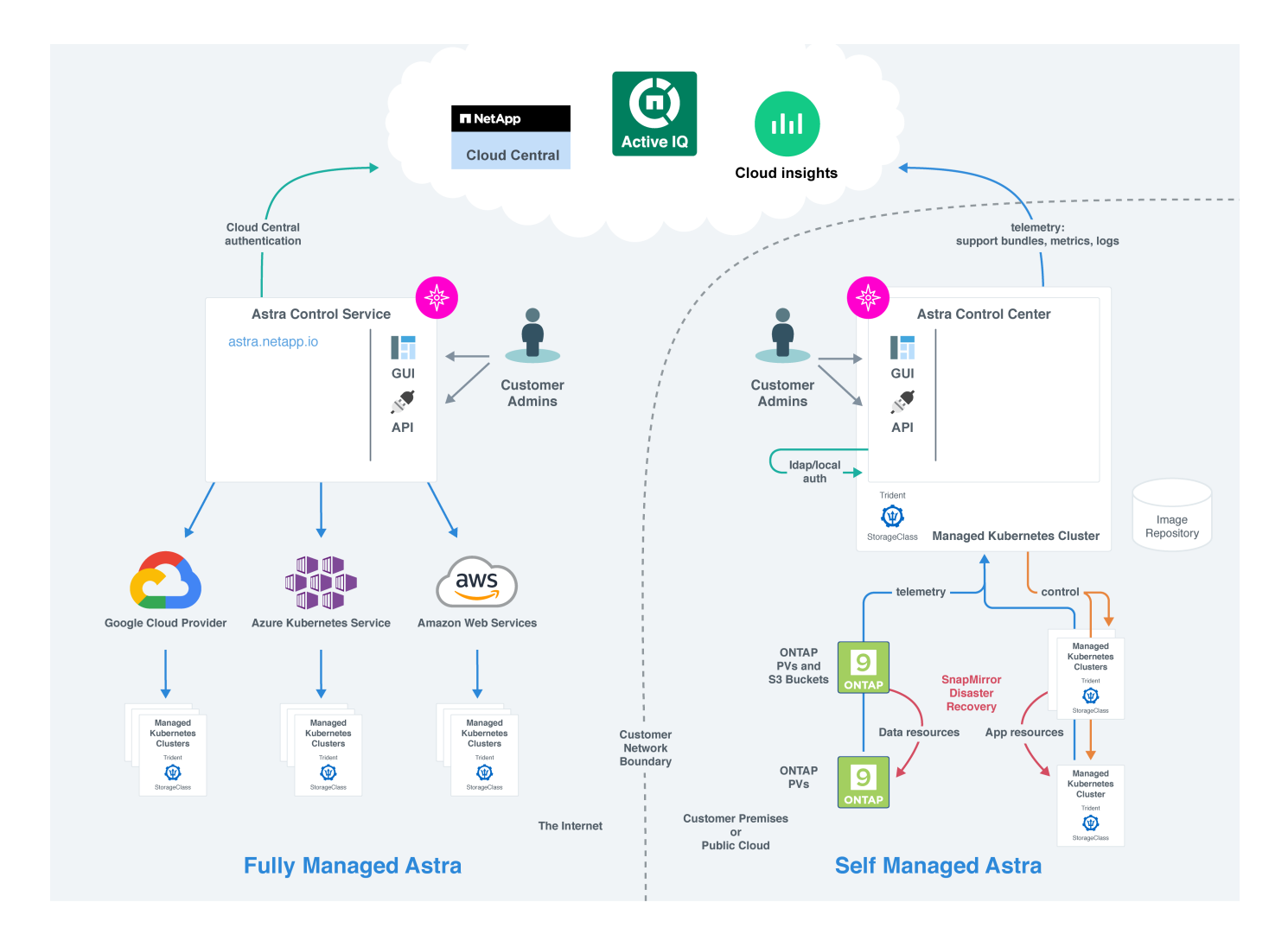

### **Astra Control** 组件

- \* Kubernetes 集群 \*: Kubernetes 是一个可移植,可扩展的开源平台,用于管理容器化工作负载和服务, 便于进行声明性配置和自动化。Astra 为 Kubernetes 集群中托管的应用程序提供管理服务。
- \* Astra Trident \* :作为 NetApp 维护的完全受支持的开源存储配置程序和编排程序, Trident 使您能够为 Docker 和 Kubernetes 管理的容器化应用程序创建存储卷。在使用 Astra 控制中心部署时, Trident 会包括 一个已配置的 ONTAP 存储后端。
- \* 存储后端 \* :

◦ Astra控制服务使用以下存储后端:

- ["](https://www.netapp.com/cloud-services/cloud-volumes-service-for-google-cloud/)[适用于](https://www.netapp.com/cloud-services/cloud-volumes-service-for-google-cloud/) [Google Cloud](https://www.netapp.com/cloud-services/cloud-volumes-service-for-google-cloud/) [的](https://www.netapp.com/cloud-services/cloud-volumes-service-for-google-cloud/) [NetApp Cloud Volumes Service"](https://www.netapp.com/cloud-services/cloud-volumes-service-for-google-cloud/) 或Google Persistent Disk作为GKE集群 的存储后端
- ["Azure NetApp Files"](https://www.netapp.com/cloud-services/azure-netapp-files/) 或Azure受管磁盘作为AKS集群的存储后端。
- ["Amazon Elastic Block Store \(EBS\)"](https://docs.aws.amazon.com/ebs/) 或 ["](https://docs.aws.amazon.com/fsx/)[适用于](https://docs.aws.amazon.com/fsx/) [NetApp ONTAP](https://docs.aws.amazon.com/fsx/) [的](https://docs.aws.amazon.com/fsx/) [Amazon FSX"](https://docs.aws.amazon.com/fsx/) 作为EKS集群的 后端存储选项。

◦ Astra 控制中心使用以下存储后端:

- ONTAP AFF 和FAS。作为存储软件和硬件平台, ONTAP 可提供核心存储服务,支持多个存储访问 协议以及快照和镜像等存储管理功能。
- Cloud Volumes ONTAP

• \* Cloud Insights \* : Cloud Insights 是一款 NetApp 云基础架构监控工具,可用于监控由 控制中心管理的 Kubernetes 集群的性能和利用率。Cloud Insights 将存储使用量与工作负载相关联。在 Astra 控制中心中启 用 Cloud Insights 连接后,遥测信息将显示在 Astra 控制中心 UI 页面中。

### **Astra Control** 接口

您可以使用不同的界面完成任务:

- \* Web 用户界面( UI ) \*: Astra 控制服务和 Astra 控制中心使用同一个基于 Web 的 UI ,您可以在其中 管理,迁移和保护应用程序。此外,还可以使用 UI 管理用户帐户和配置设置。
- \* API \*: Astra 控制服务和 Astra 控制中心使用相同的 Astra 控制 API 。使用 API ,您可以执行与使用 UI 相同的任务。

您还可以通过 Astra 控制中心管理,迁移和保护 VM 环境中运行的 Kubernetes 集群。

### 有关详细信息 **…**

- ["Astra Control Service](https://docs.netapp.com/us-en/astra/index.html) [文档](https://docs.netapp.com/us-en/astra/index.html)["](https://docs.netapp.com/us-en/astra/index.html)
- ["Astra](https://docs.netapp.com/us-en/astra-control-center/index.html) [控制中心](https://docs.netapp.com/us-en/astra-control-center/index.html)[文档](https://docs.netapp.com/us-en/astra-control-center/index.html)["](https://docs.netapp.com/us-en/astra-control-center/index.html)
- ["Astra Trident](https://docs.netapp.com/us-en/trident/index.html) [文档](https://docs.netapp.com/us-en/trident/index.html)["](https://docs.netapp.com/us-en/trident/index.html)
- ["](https://docs.netapp.com/us-en/astra-automation/index.html)[使用](https://docs.netapp.com/us-en/astra-automation/index.html) [Astra Control API"](https://docs.netapp.com/us-en/astra-automation/index.html)
- ["Cloud Insights](https://docs.netapp.com/us-en/cloudinsights/) [文档](https://docs.netapp.com/us-en/cloudinsights/)["](https://docs.netapp.com/us-en/cloudinsights/)
- ["ONTAP](https://docs.netapp.com/us-en/ontap/index.html) [文档](https://docs.netapp.com/us-en/ontap/index.html)["](https://docs.netapp.com/us-en/ontap/index.html)

# <span id="page-6-0"></span>数据保护

了解 Astra 控制中心提供的数据保护类型,以及如何以最佳方式使用它们来保护您的应用程序。

#### 快照,备份和保护策略

*snapshot* 是应用程序的时间点副本,它与应用程序存储在同一个已配置卷上。通常速度较快。您可以使用本地 快照将应用程序还原到较早的时间点。快照对于快速克隆很有用;快照包括应用程序的所有 Kubernetes 对象, 包括配置文件。

*backup* 存储在外部对象存储中,与本地快照相比,创建速度可能较慢。您可以将应用程序备份还原到同一集群 ,也可以通过将应用程序备份还原到其他集群来迁移应用程序。您还可以选择较长的备份保留期限。由于备份存 储在外部对象存储中,因此在发生服务器故障或数据丢失时,备份通常比快照提供更好的保护。

保护策略 \_ 是一种通过根据您为应用程序定义的计划自动创建快照和 / 或备份来保护应用程序的方法。此外,您 还可以通过保护策略选择要在计划中保留的快照和备份数量。使用保护策略自动执行备份和快照是确保每个应用 程序都根据组织需求受到保护的最佳方式。

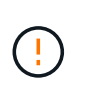

You can't be Fully protected until you have a recent backup<sup>。</sup>这一点非常重要,因为备份存储在 对象存储中,而不是永久性卷。如果发生故障或意外事件会擦除集群及其关联的永久性存储,则 需要备份才能恢复。快照无法让您恢复。

### 克隆

*clone* 是应用程序,其配置及其永久性存储的精确副本。您可以在同一个 Kubernetes 集群或另一个集群上手动 创建克隆。如果需要将应用程序和存储从一个 Kubernetes 集群移动到另一个 Kubernetes 集群,则克隆应用程 序非常有用。

#### 复制到远程集群

使用Astra Control、您可以使用NetApp SnapMirror技术的异步复制功能、以低RPO (恢复点目标)和低RTO (恢 复时间目标)为应用程序构建业务连续性。配置完成后、应用程序便可将数据和应用程序更改从一个集群复制到 另一个集群。

Astra Control异步将应用程序Snapshot副本复制到远程集群。复制过程包括SnapMirror复制的永久性卷中的数据 以及受Astra Control保护的应用程序元数据。

应用程序复制与应用程序备份和还原在以下方面有所不同:

- 应用程序复制:Astra Control要求源和目标Kubernetes集群可用并进行管理、并将其各自的ONTAP 存储后 端配置为启用NetApp SnapMirror。Astra Control会获取策略驱动型应用程序Snapshot并将其复制到远程集 群。NetApp SnapMirror技术用于复制永久性卷数据。要进行故障转移、Astra Control可以在目 标Kubernetes集群上重新创建应用程序对象、并在目标ONTAP 集群上创建复制的卷、从而使复制的应用程 序联机。由于目标ONTAP 集群上已存在永久性卷数据、因此Astra Control可以为故障转移提供快速恢复时 间。
- 应用程序备份和还原:在备份应用程序时、Astra Control会为应用程序数据创建Snapshot并将其存储在对象 存储分段中。需要还原时、必须将存储分段中的数据复制到ONTAP 集群上的永久性卷。备份/还原操作不要 求二级Kubernetes或ONTAP集群可用并进行管理、但额外的数据复制可能会导致还原时间较长。

要了解如何复制应用程序、请参见 ["](https://docs.netapp.com/zh-cn/astra-control-center-2208/use/replicate_snapmirror.html)[使用](https://docs.netapp.com/zh-cn/astra-control-center-2208/use/replicate_snapmirror.html)[SnapMirror](https://docs.netapp.com/zh-cn/astra-control-center-2208/use/replicate_snapmirror.html)[技术将应用程序复制到远程系统](https://docs.netapp.com/zh-cn/astra-control-center-2208/use/replicate_snapmirror.html)["](https://docs.netapp.com/zh-cn/astra-control-center-2208/use/replicate_snapmirror.html)。

下图显示了计划的备份和还原过程与复制过程的对比情况。

备份过程会将数据复制到S3存储分段、并从S3存储分段进行还原:

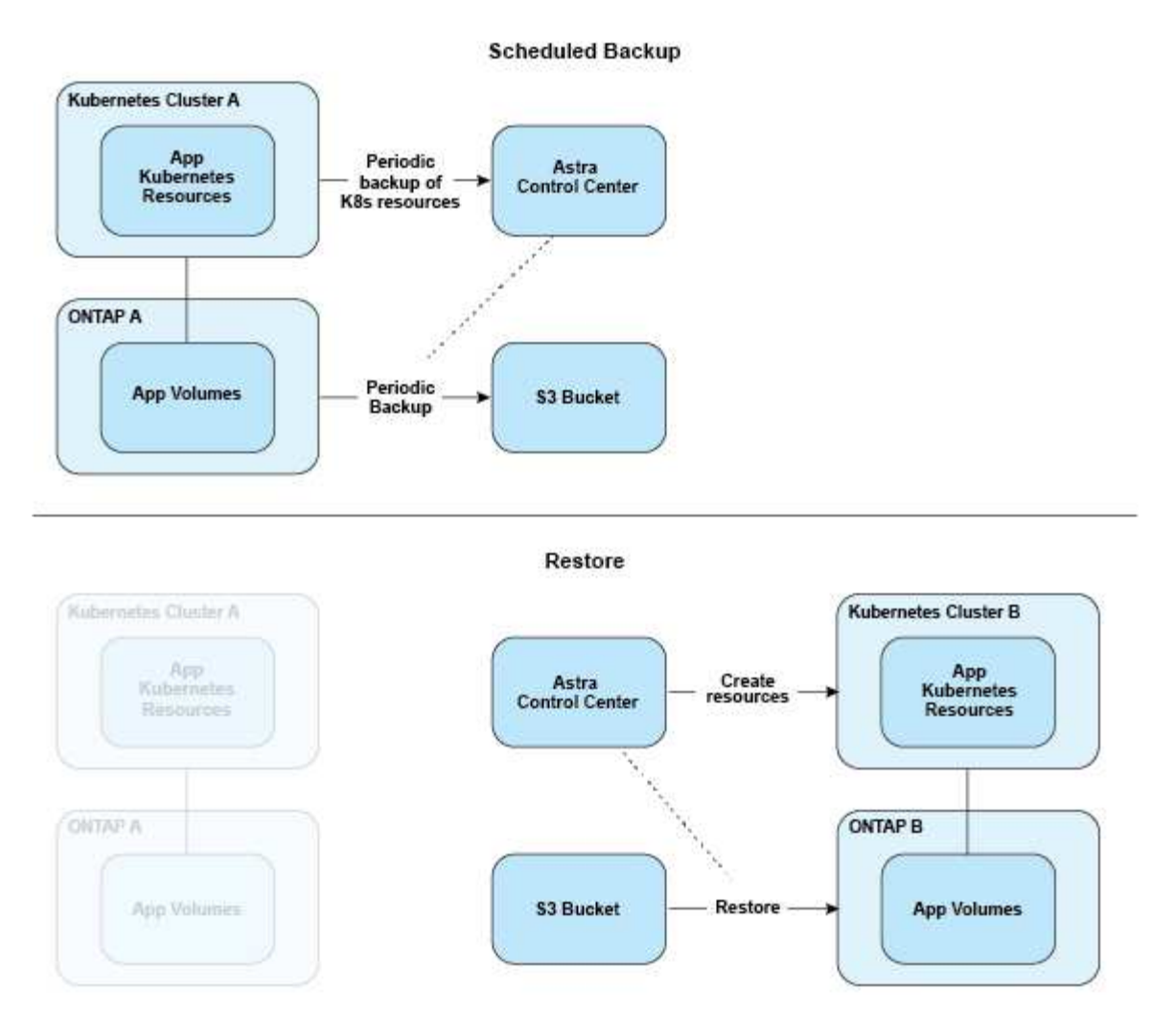

另一方面、复制是通过复制到ONTAP 来完成的、然后故障转移将创建Kubernetes资源:

#### **Replication Relationship**

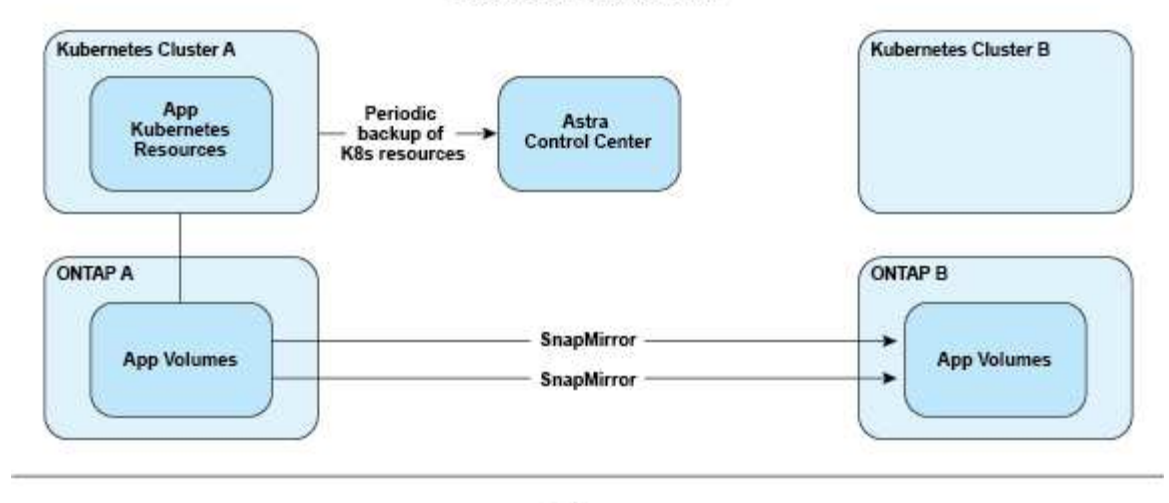

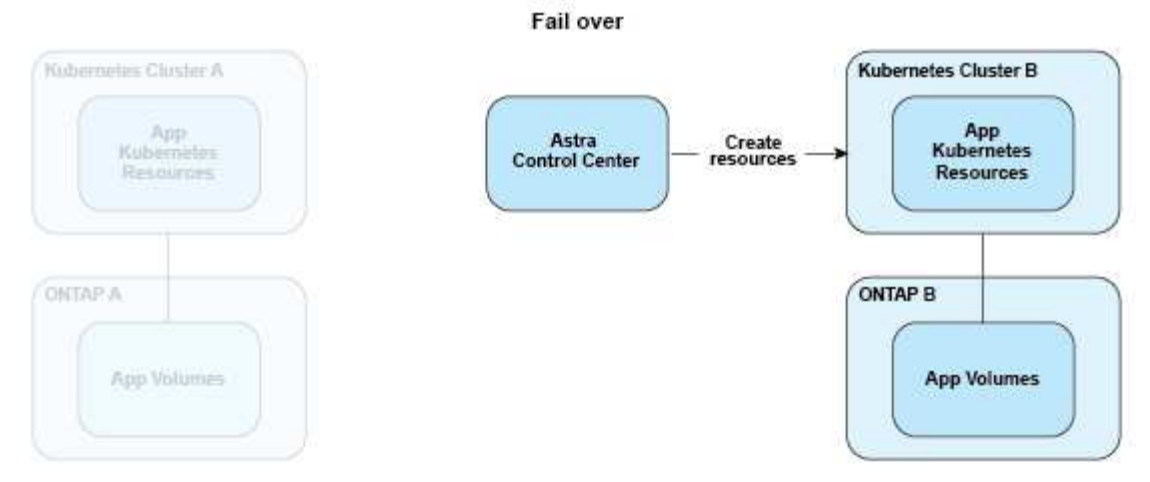

### <span id="page-9-0"></span>许可

要启用完整的应用程序数据管理功能、需要安装Astra Control Center许可证。如果在没有 许可证的情况下部署 Astra 控制中心, 则 Web UI 中会显示一个横幅, 警告系统功能受 限。

您需要一个许可证来保护应用程序和数据。请参见Astra控制中心 ["features"](#page-2-1) 了解详细信息。

购买产品后、您将收到序列号和许可证。您可以从生成NetApp许可证文件(NLF) ["NetApp](https://mysupport.netapp.com) [支持](https://mysupport.netapp.com)[站点](https://mysupport.netapp.com)["](https://mysupport.netapp.com)。

您还可以使用评估版许可证试用 Astra 控制中心,这样,您可以在自下载此许可证之日起的 90 天内使用 Astra 控制中心。有关详细信息,请参见 ["](https://docs.netapp.com/zh-cn/astra-control-center-2208/get-started/requirements.html)[要求](https://docs.netapp.com/zh-cn/astra-control-center-2208/get-started/requirements.html)["](https://docs.netapp.com/zh-cn/astra-control-center-2208/get-started/requirements.html)。

有关ONTAP 存储后端所需许可证的详细信息、请参见 ["](https://docs.netapp.com/zh-cn/astra-control-center-2208/get-started/requirements.html)[支持的存储后端](https://docs.netapp.com/zh-cn/astra-control-center-2208/get-started/requirements.html)["](https://docs.netapp.com/zh-cn/astra-control-center-2208/get-started/requirements.html)。

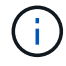

您可以在没有许可证的情况下添加集群、添加存储分段以及管理存储后端。

#### 如何计算许可证使用量

在将新集群添加到 Astra 控制中心时,只有在集群上运行的至少一个应用程序由 Astra 控制中心管理之后,该集

群才会计入已用许可证。

当您开始管理集群上的应用程序时、该集群的所有CPU单元都会包含在Astra Control Center许可证使用中。

了解更多信息

• ["](https://docs.netapp.com/zh-cn/astra-control-center-2208/use/update-licenses.html)[更新现有](https://docs.netapp.com/zh-cn/astra-control-center-2208/use/update-licenses.html)[许](https://docs.netapp.com/zh-cn/astra-control-center-2208/use/update-licenses.html)[可](https://docs.netapp.com/zh-cn/astra-control-center-2208/use/update-licenses.html)[证](https://docs.netapp.com/zh-cn/astra-control-center-2208/use/update-licenses.html)["](https://docs.netapp.com/zh-cn/astra-control-center-2208/use/update-licenses.html)

# <span id="page-10-0"></span>了解应用程序管理

当Astra Control发现集群时、这些集群上的应用程序将不受管理、直到您选择要如何管理 它们为止。Astra Control 中的受管应用程序可以是以下任一项:

• 命名空间,包括该命名空间中的所有资源

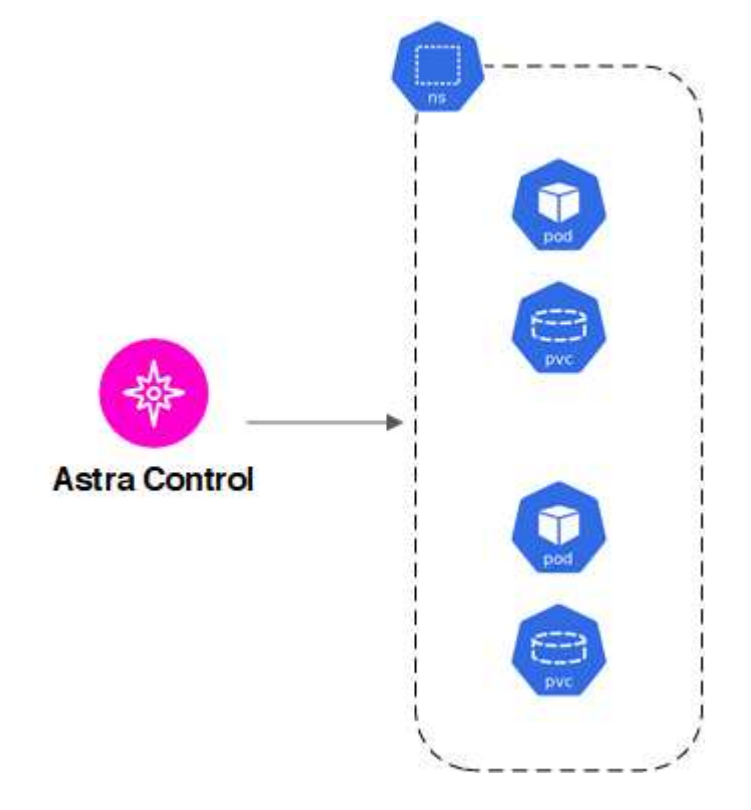

• 在命名空间中部署的单个应用程序(在此示例中使用了helm3)

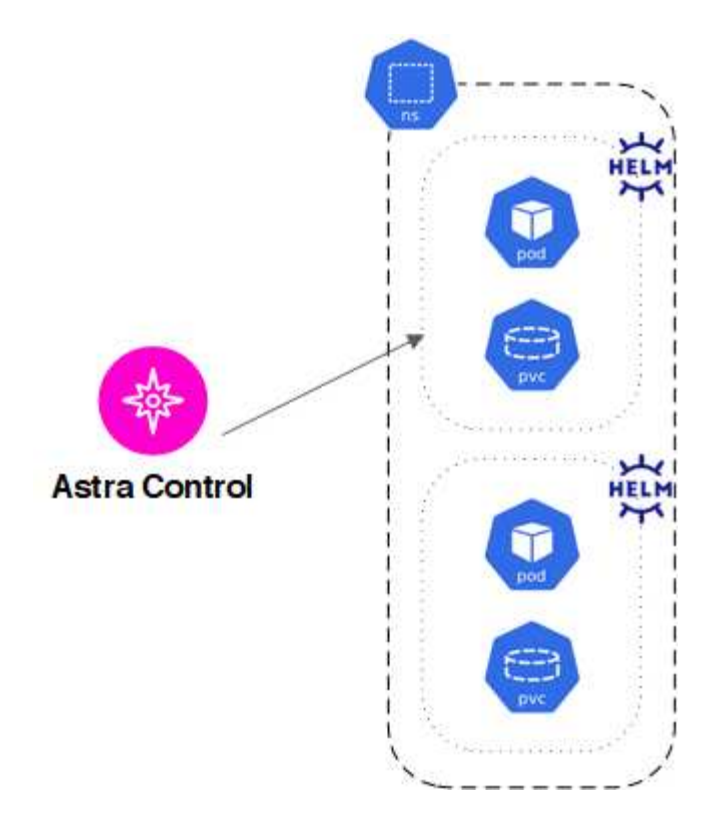

• 命名空间中一组通过Kubernetes标签标识的资源

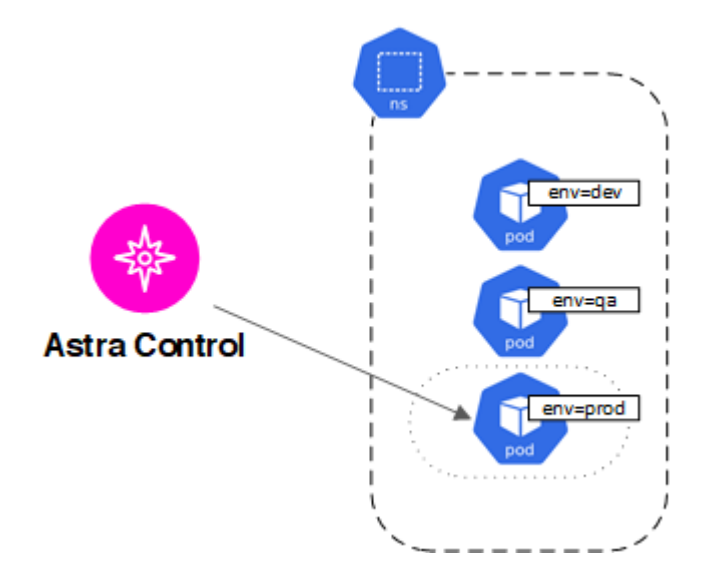

# <span id="page-11-0"></span>存储类和永久性卷大小

Astra 控制中心支持使用 ONTAP 或 Astra 数据存储作为存储后端。

概述

Astra 控制中心支持以下功能:

• \* 由 Astra Data Store 存储提供支持的 Trident 存储类 \* : 如果您手动安装了一个或多个 Astra Data Store 集 群,则 Astra 控制中心可以导入这些集群并检索其拓扑(节点,磁盘)以及各种状态。

Astra 控制中心显示 Astra Data Store 配置中的底层 Kubernetes 集群, Kubernetes 集群所属的云,由 Astra Data Store 配置的任何永久性卷,相应内部卷的名称,使用永久性卷的应用程序以及包含此应用程序 的集群。

• \* 由 ONTAP 存储提供支持的 Trident 存储类 \*: 如果您使用的是 ONTAP 后端,则 Astra 控制中心可以导入 ONTAP 后端以报告各种监控信息。

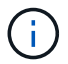

应在 Astra 控制中心之外预先配置 Trident 存储类。

#### 存储类

将集群添加到 Astra 控制中心时,系统会提示您选择该集群上先前配置的一个存储类作为默认存储类。如果在永 久性卷请求( PVC )中未指定存储类,则会使用此存储类。可以随时在 Astra 控制中心内更改默认存储类,也 可以随时通过在 PVC 或 Helm 图表中指定存储类的名称来使用任何存储类。确保您仅为 Kubernetes 集群定义 了一个默认存储类。

如果使用与 Astra Data Store 存储后端集成的 Astra 控制中心,则在安装后,不会定义任何存储类。您需要创建 Trident 默认存储类并将其应用于存储后端。请参见 ["Astra Data Store](https://docs.netapp.com/us-en/astra-data-store/get-started/setup-ads.html#set-up-astra-data-store-as-storage-backend) [入门](https://docs.netapp.com/us-en/astra-data-store/get-started/setup-ads.html#set-up-astra-data-store-as-storage-backend)["](https://docs.netapp.com/us-en/astra-data-store/get-started/setup-ads.html#set-up-astra-data-store-as-storage-backend) 创建默认的 Astra Data Store 存储 类。

有关详细信息 **…**

• ["Astra Trident](https://docs.netapp.com/us-en/trident/index.html) [文档](https://docs.netapp.com/us-en/trident/index.html)["](https://docs.netapp.com/us-en/trident/index.html)

# <span id="page-12-0"></span>用户角色和命名空间

了解 Astra Control 中的用户角色和命名空间,以及如何使用它们控制对组织中资源的访问。

#### 用户角色

您可以使用角色控制用户对 Astra Control 资源或功能的访问权限。以下是 Astra Control 中的用户角色:

- \* 查看器 \* 可以查看资源。
- " 成员 \* " 具有 " 查看器 " 角色权限,可以管理应用程序和集群,取消管理应用程序以及删除快照和备份。
- \* 管理员 \* 具有成员角色权限,可以添加和删除除所有者之外的任何其他用户。
- \* 所有者 \* 具有管理员角色权限,可以添加和删除任何用户帐户。

您可以向 " 成员 " 或 " 查看器 " 用户添加限制,以将用户限制为一个或多个 [命名空间]。

#### 命名空间

命名空间是指您可以分配给由 Astra Control 管理的集群中的特定资源的范围。将集群添加到 Astra Control 时, Astra Control 会发现集群的命名空间。发现后,可以将命名空间作为约束分配给用户。只有有权访问该命名空 间的成员才能使用该资源。您可以使用命名空间来控制对资源的访问,方法是采用对您的组织有意义的模式;例 如,按公司内的物理区域或部门进行访问。向用户添加约束时,您可以将该用户配置为可以访问所有命名空间或 仅访问一组特定命名空间。您还可以使用命名空间标签分配命名空间约束。

### 了解更多信息

["](https://docs.netapp.com/zh-cn/astra-control-center-2208/use/manage-roles.html)[管理角色](https://docs.netapp.com/zh-cn/astra-control-center-2208/use/manage-roles.html)["](https://docs.netapp.com/zh-cn/astra-control-center-2208/use/manage-roles.html)

#### 版权信息

版权所有 © 2023 NetApp, Inc.。保留所有权利。中国印刷。未经版权所有者事先书面许可,本文档中受版权保 护的任何部分不得以任何形式或通过任何手段(图片、电子或机械方式,包括影印、录音、录像或存储在电子检 索系统中)进行复制。

从受版权保护的 NetApp 资料派生的软件受以下许可和免责声明的约束:

本软件由 NetApp 按"原样"提供,不含任何明示或暗示担保,包括但不限于适销性以及针对特定用途的适用性的 隐含担保,特此声明不承担任何责任。在任何情况下,对于因使用本软件而以任何方式造成的任何直接性、间接 性、偶然性、特殊性、惩罚性或后果性损失(包括但不限于购买替代商品或服务;使用、数据或利润方面的损失 ;或者业务中断),无论原因如何以及基于何种责任理论,无论出于合同、严格责任或侵权行为(包括疏忽或其 他行为),NetApp 均不承担责任,即使已被告知存在上述损失的可能性。

NetApp 保留在不另行通知的情况下随时对本文档所述的任何产品进行更改的权利。除非 NetApp 以书面形式明 确同意,否则 NetApp 不承担因使用本文档所述产品而产生的任何责任或义务。使用或购买本产品不表示获得 NetApp 的任何专利权、商标权或任何其他知识产权许可。

本手册中描述的产品可能受一项或多项美国专利、外国专利或正在申请的专利的保护。

有限权利说明:政府使用、复制或公开本文档受 DFARS 252.227-7013 (2014 年 2 月)和 FAR 52.227-19 (2007 年 12 月)中"技术数据权利 — 非商用"条款第 (b)(3) 条规定的限制条件的约束。

本文档中所含数据与商业产品和/或商业服务(定义见 FAR 2.101)相关,属于 NetApp, Inc. 的专有信息。根据 本协议提供的所有 NetApp 技术数据和计算机软件具有商业性质,并完全由私人出资开发。 美国政府对这些数 据的使用权具有非排他性、全球性、受限且不可撤销的许可,该许可既不可转让,也不可再许可,但仅限在与交 付数据所依据的美国政府合同有关且受合同支持的情况下使用。除本文档规定的情形外,未经 NetApp, Inc. 事先 书面批准,不得使用、披露、复制、修改、操作或显示这些数据。美国政府对国防部的授权仅限于 DFARS 的第 252.227-7015(b)(2014 年 2 月)条款中明确的权利。

商标信息

NetApp、NetApp 标识和 <http://www.netapp.com/TM> 上所列的商标是 NetApp, Inc. 的商标。其他公司和产品名 称可能是其各自所有者的商标。